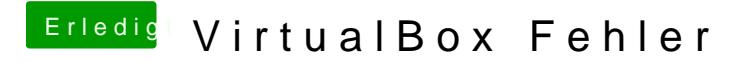

Beitrag von umax1980 vom 7. Juni 2017, 17:08

Die 5.0.40 mit den dazugehörigen Erweiterungen unter Windows 10 Pro oder